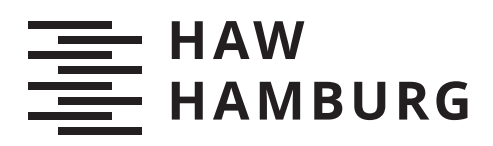

# **Bachelorarbeit**

Andre Köpke

Minimalredundante Validierung von Benutzereingaben in Front- und Backend eines interaktiven Softwaresystems

*Fakultät Technik und Informatik Department Informatik*

*Faculty of Computer Science and Engineering Department Computer Science* Andre Köpke

## Minimalredundante Validierung von Benutzereingaben in Front- und Backend eines interaktiven Softwaresystems

Bachelorarbeit eingereicht im Rahmen der Bachelorprüfung im Studiengang Bachelor of Science Informatik Technischer Systeme am Department Informatik der Fakultät Technik und Informatik der Hochschule für Angewandte Wissenschaften Hamburg

Betreuender Prüfer: Prof. Dr. Axel Schmolitzky Zweitgutachter: Prof. Dr. Jens von Pilgrim

Eingereicht am: 11. März 2020

Ш

Letzte Änderung am: 9. März 2021

### Andre Köpke

### Thema der Arbeit

Minimalredundante Validierung von Benutzereingaben in Front- und Backend eines interaktiven Softwaresystems

### Stichworte

Validierung, Vermeidung von Redundanzen, REST-API

### Kurzzusammenfassung

In interaktiven Softwaresystemen müssen die Eingaben von Nutzern validiert werden. Damit wird verhindert, dass ein Nutzer z. B. "ABC!!!" als Postleitzahl einträgt.

Moderne interaktive Softwaresysteme sind keine sog. Fat Applications, sondern bestehen oftmals aus einem Backend (Serveranwendung) und einem Frontend (Clientanwendung, z. B. Webseiten, Desktopclients, Apps).

Aufgrund dieser Architektur müssen Validierungsprüfungen in verschiedenen Komponenten redundant programmiert werden.

Ziel dieser Bachelorarbeit ist eine Lösung zu finden, mit der diese Redundanz verhindert wird.

## Andre Köpke

### Title of Thesis

Minimal redundant validation of user input in front- and backend of an interactive software system

## Keywords

Validation, Avoiding redundancies, REST-API

### Abstract

In interactive softwaresystems, user input must be validated. This prevents a user from entering e.g. "ABC!!!" as a postcode.

Modern interactive software systems are not so-called Fat Applications, but rather consist  $-$  as is often the case  $-$  a backend (server application) and a frontend (client application, e.g. websites, desktop clients, apps).

Due to this architecture, validation checks must be programmed redundantly in different components.

The aim of this Bachelor's thesis is to find a solution to avoid such redundancies.

# Inhaltsverzeichnis

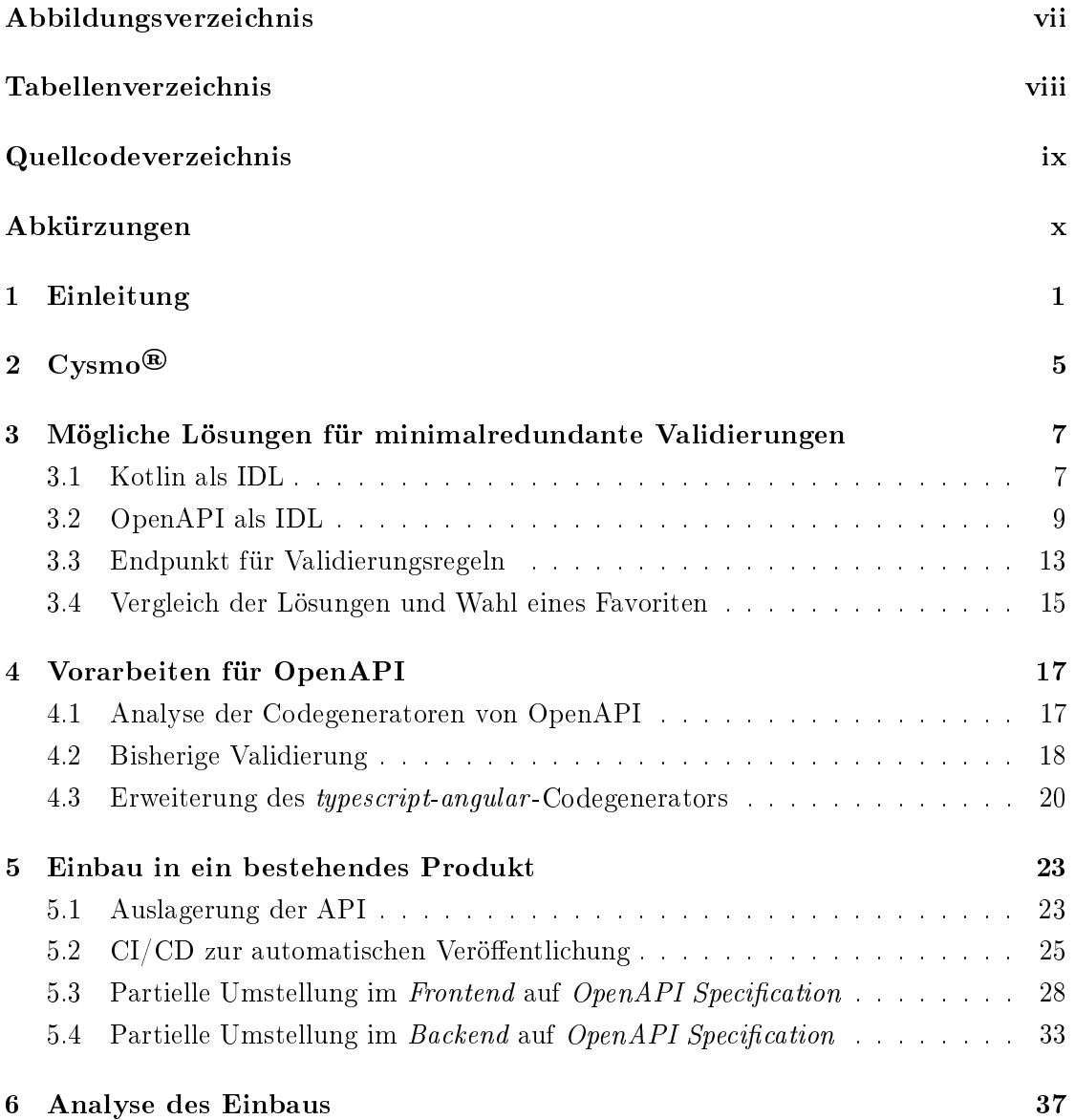

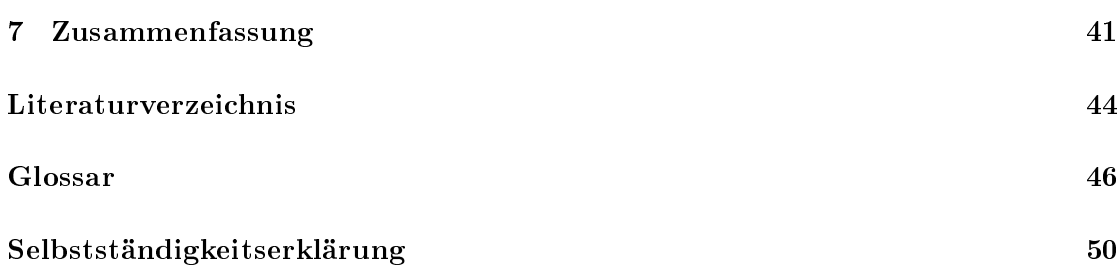

# Abbildungsverzeichnis

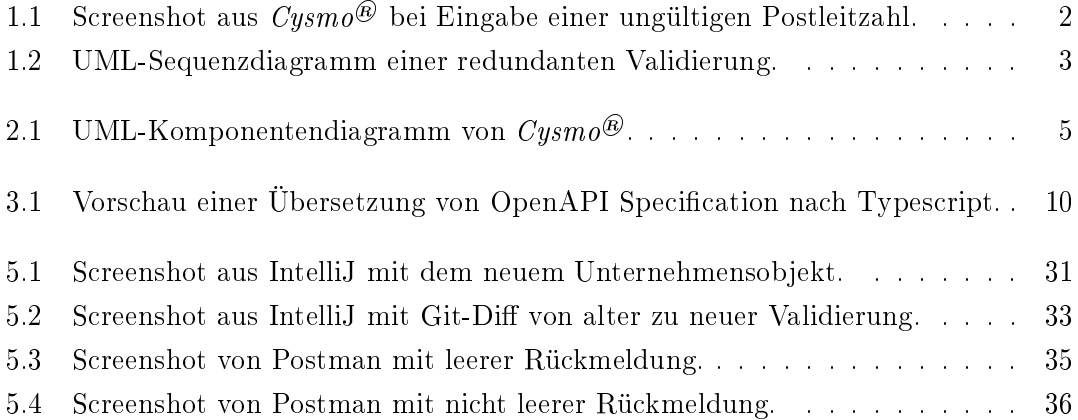

# Tabellenverzeichnis

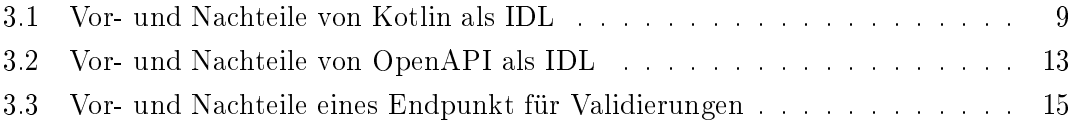

# Quellcodeverzeichnis

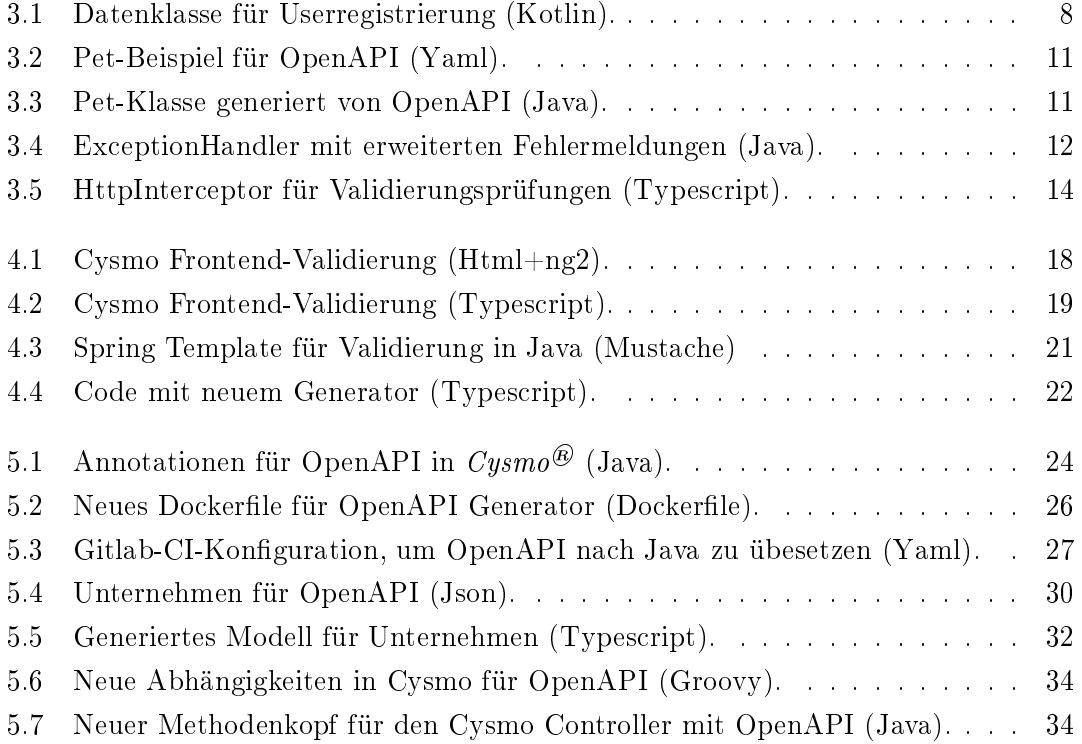

## Abkürzungen

- API Application Programming Interface, siehe Glossar.
- CI/CD Continuous Integration / Continuous Development, siehe Glossar.
- DTO Datentransferobjekt, siehe Glossar.
- IDE Integrierte Entwicklungsumgebung.
- IDL Interface Definition Language siehe Glossar.
- JVM Java Virtual Maschine, siehe Glossar.
- OOP Objektorientierte Programmierung.
- PoC Proof of Concept.
- REST Representational State Transfer, siehe Glossar.
- RTT Round Trip Time, siehe Glossar.
- TTV Time-to-Value, siehe Glossar.
- UML Unified Modeling Language.

## 1 Einleitung

Fast jede Software benötigt Benutzereingaben. Die Daten, die eingeben werden können, unterscheiden sich stark je nach Anwendungsfall. Es kann eine Liste sein, eine bestimmte Taste, ein Button zum Anklicken oder einfach nur Text. Wenn es sich um letzteres handelt, dann sollte die Software diese Texteingabe validieren.

Als Beispiel, wenn eine Software den Endnutzer dazu auffordert eine Postleitzahl einzutippen, dann könnte der Nutzer eine ungültige Postleitzahl eintippen. Dies könnte dazu führen, dass die Software nicht mehr ordnungsgemäß funktioniert. Aus diesem Grund ist eine Validierung notwendig.

#### Begriffabgrenzung Validierung

In dieser Bachelorarbeit wird der Begriff Validierung oft verwendet. Damit sind rein syntaktische Validierungen gemeint. Im Falle einer Postleitzahl wird nicht validiert, ob diese existiert, sondern nur ob die Form gültig ist. Fachliche Validierungen, die mitunter auch sehr komplex ausfallen können, werden nicht betrachtet.

Moderne Softwarelösungen bestehen aus mehreren Komponenten.

Die gröbste Unterscheidung kann zwischen dem Backend und Frontend gezogen werden. Benutzereingaben, die der Endnutzer im Frontend tätigt, werden über ein Application Programming Interface (API) an das Backend übermittelt.

Damit keine invaliden Daten in die fachliche Logik des Backends kommen, um somit eine ordnungsgemäÿe Funktionalität sicherzustellen, muss das Backend jene Daten validieren. Denn es ist möglich, dass der Endnutzer falsche Daten in das Frontend eingegeben hat und im Frontend diese Daten nicht ausreichend validiert wurden. Außerdem ist die API des Backends i.d.R. öffentlich erreichbar, wodurch die Möglichkeit besteht, dass Hacker versuchen gezielt invalide Daten an das Backend übermitteln, um dessen Betrieb zu stören.

Jeder Aufruf vom Frontend zum Backend verbraucht Zeit und Ressourcen. Zeitlich wird mindestens die Round Trip Time (RTT) zwischen Frontend und Backend benötigt. Zusätzlich werden noch Ressourcen (wie Netzwerkbandbreite, CPU-Rechenzeit und Arbeitsspeicher) verbraucht.

Verschärft wird der Ressourcenverbrauch durch den Fakt, dass Validierungen oftmals sehr früh oder sogar live durchgeführt werden. Dadurch können die Endnutzer schon während des Tippens sehen, ob ihre Eingabe gültig ist. Dies ermöglicht qualitativ hochwertige Echtzeitrückmeldungen wie am folgendem Bild dargestellt:

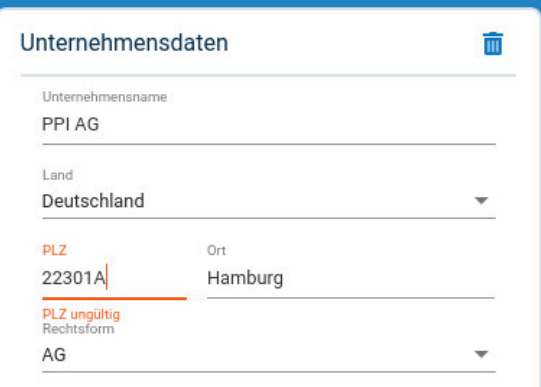

Abbildung 1.1: Screenshot aus Cysmo® bei Eingabe einer ungültigen Postleitzahl.

Aufgrund des hohen Ressourcenverbrauches werden solche Aufrufe zum Backend möglichst vermieden. Um so wenig Aufrufe wie möglich durchführen zu müssen, kann das Frontend die Daten ebenfalls validieren. Dies führt jedoch zu einer redundanten Implementierung der Validierungsprüfung, da nun sowohl das Frontend als auch das Backend Validierungen durchführen.

Im folgendem Bild ist der komplette Ablauf in Unified Modeling Language (UML) [14] dargestellt:

### 1 Einleitung

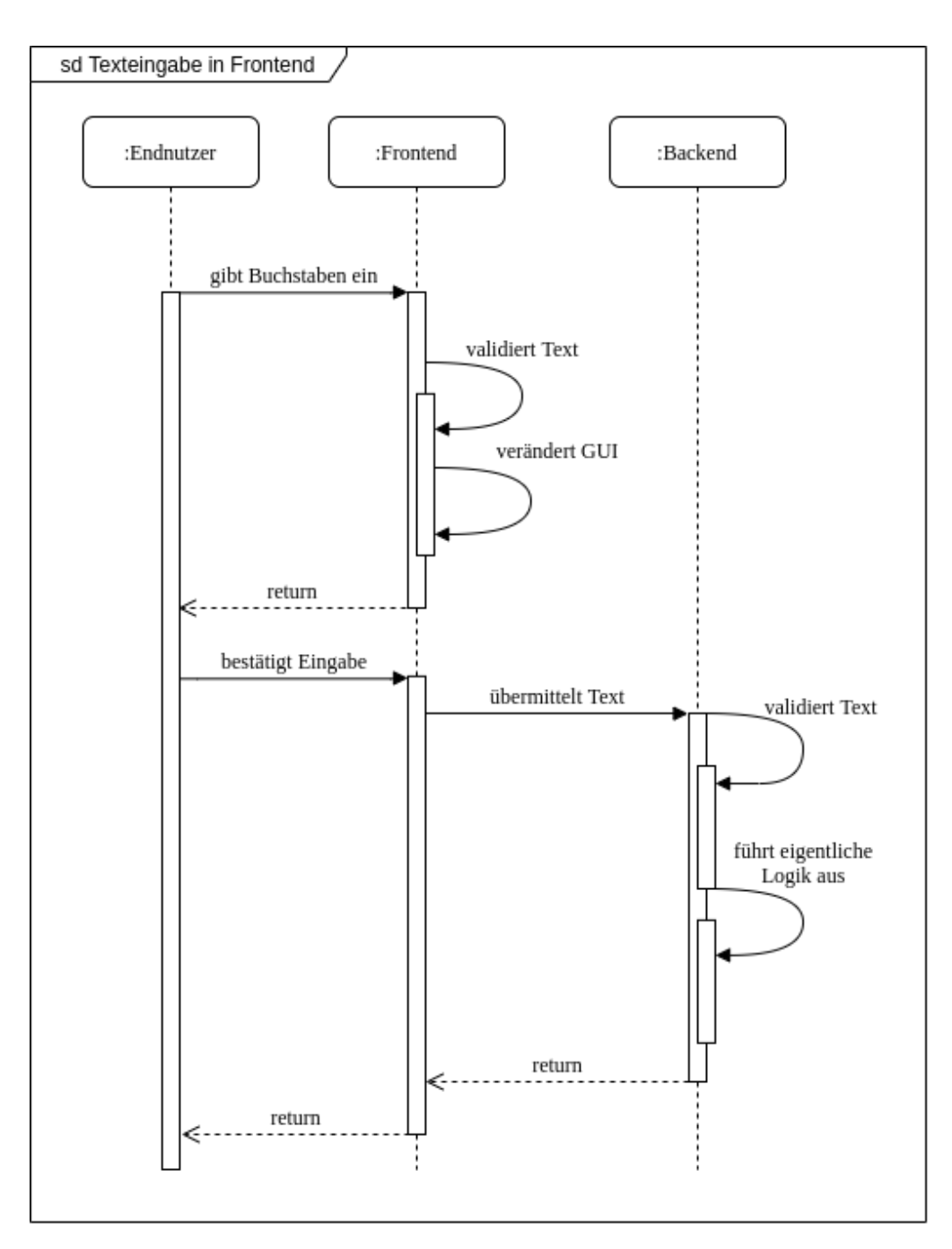

Abbildung 1.2: UML-Sequenzdiagramm einer redundanten Validierung.

Alle Komponenten liegen üblicherweise in unterschiedlichen Repositories und können unabhängig voneinander bearbeitet werden. Dadurch kann es vorkommen, dass redundante Validierungsprüfungen in verschieden Komponenten nicht mehr identisch sind. Verschärft wird dieses Problem dadurch, wenn an den verschiedenen Komponenten unterschiedliche Entwickler arbeiten. Verschiedene Validierungen können zu Inkonsistenzen der Systeme führen und erschweren die Nachvollziehbarkeit, da nicht klar ist, welche Validierung den tatsächlichen Anforderungen entspricht. Wenn sich eine Validierungsprüfung ändert, dann muss diese Änderung in alle Komponenten übertragen werden. Jedoch gibt es keine Prozesse, die sicherstellen, dass die Validierung oder gar die API in allen Komponenten identisch bleibt.

Aufgrund der Tatsache, dass Backendaufrufe viele Ressourcen verbrauchen, implementieren de facto alle Komponenten die genutzten APIs selbst. Dies betrifft sowohl konsumierende als auch anbietende Komponenten und dadurch entsteht das Problem der redundanten Implementierung. Dieses Problem ist kein theoretisches Problem, sondern tritt in der realen Welt auf. So finden sich z. B. im Produkt  $Cysmo^@$  des Softwareunternehmens PPI AG redundant implementierte Validierungen, für die als Proof of Concept  $(PoC)$  eine minimalredundante Lösung implementiert werden soll.

#### Deswegen lauten die Ziele dieser Bachelorarbeit:

- 1. Identizieren verschiedener Lösungsansätze für eine minimalredundante Implementierung von Validierungsprüfungen (siehe Kapitel 3).
- 2. Bewerten, vergleichen und Wahl eines Favoriten der Lösungen (siehe Kapitel 3).
- 3. Favorisierte Lösung in  $Cysmo^{\circledR}$  in Form eines PoC implementieren (siehe Kapitel 5).
- 4. Den Einbau in  $Cysmo^{(k)}$  analysieren und Vor- und Nachteile identifizieren (siehe Kapitel 6).
- 5. Zusammenhängende Vorteile herauskristallisieren und somit Gewinn für die PPI  $AG$  schaffen (siehe Kapitel 7).

## 2 Cysmo®

Bei  $Cysmo^{\circledR}$  handelt es sich um ein Produkt der PPI AG, welches nur für Versicherer gedacht ist. Mit Cysmo® können Ratings für Unternehmen durchgeführt werden, die die IT-Sicherheit jener Unternehmen bewerten. Cysmo® verwendet hierbei externe Datenquellen, sodass kein Eingriff in die IT der Unternehmen nötig ist und somit kein Risiko für den Betrieb der IT entsteht. [12]

Technisch besteht  $Cusmo^{\circledR}$  aus mehreren Komponenten und trifft somit den typischen Aufbau, welcher in der Einleitung beschrieben wurde. Die obersten Komponenten von  $Cysmo^{\circledR}$  stellen sich wie folgt dar:

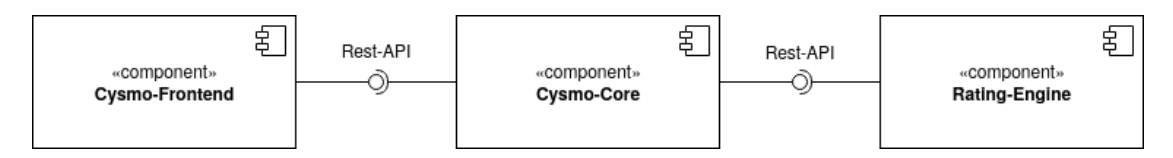

Abbildung 2.1: UML-Komponentendiagramm von  $C_{Vsm0}$ ®.

#### Cysmo-Frontend

Das Frontend ist in Typescript implementiert und verwendet das Angular-Framework. Dieses Frontend wird direkt von den Sacharbeitern der Versicherungen verwendet. Hier können neue Ratings anhand der Eingaben der Sacharbeiter angelegt werden. Diese Eingaben müssen unbedingt validiert werden.

Außerdem werden alle Ratings grafisch aufbereitet und dargestellt. Im Hintergrund wird ausschließlich der Cysmo-Core verwendet.

#### Cysmo-Core (Backend)

Der Cysmo-Core kann auch als Backend beschrieben werden. Es handelt sich um eine Anwendung die in Java geschrieben wurde und das Spring-Framework verwendet. Mithilfe von APIs kann der Cysmo-Core vom Cysmo-Frontend sowie auch direkt vom Kunden angesprochen werden. Cysmo-Core übernimmt eine steuerende Rolle auf fachlicher Ebene und kapselt die Rating-Engine ab.

#### Rating-Engine

Die Rating-Engine ist das Herzstück von  $Cysmo^{\circledR}$  und bewertet die von außen sichtbaren Teile der IT-Infrastruktur von Unternehmen, um passende Ratings zu erstellen. Die Rating-Engine wurde in Go implementiert und teilt sich in viele weitere Komponenten.

Für die bewerteten Unternehmen ist es nicht möglich den bei der Analyse durch die Rating-Engine entstanden Traffic von alltäglichem, normalem Traffic zu unterscheiden, da fast keine Aufrufe direkt zum Unternehmen durchgeführt werden, sondern fast ausschlieÿlich externe Datenquellen verwendet werden.

Diese Bachelorarbeit fokusziert sich gegen die Representational State Transfer (REST)- Schnittstelle zwischen Backend und Frontend. Diese Schnittstelle wurde ursprünglich als "mündlicher Vertrag" definiert und wurde manuell im Backend und im Frontend implementiert. Da inzwischen die API auch von Kunden verwendet wird, hat man sich dazu entschlossen, die API mithilfe von der OpenAPI Specification zu beschreiben. Dies wird mit Annotationen erreicht, die im Backend definiert wurden. Dieser Fakt war sehr nützlich für diese Bachelorarbeit, dazu mehr in Abschnitt 5.1.

Außerdem besitzt  $Cusmo^{(k)}$  ein ausgeklügeltes System für Continuous Integration / Continuous Development (CI/CD) und gilt Vorlage für andere Produkte innerhalb der PPI AG. Dieses System kann u. a. statische Codeanalysen durchführen und Umgebungen automatisiert hoch- und runterfahren.

# 3 Mögliche Lösungen für minimalredundante Validierungen

Es gibt verschiedene Lösungsansätze, damit die Validierungsprüfungen in einem System minimalredundant sind. Die relevantesten Ansätze werden in diesem Kapitel näher erläutert und bewertet. Aufgrund der Bewertung wird eine Lösung favorisiert, die dann als PoC implementiert wird.

## 3.1 Kotlin als IDL

Bei einem interaktiven Softwaresystem, welches aus mindestens einem Backend und Frontend besteht, handelt es sich um ein System, das aus mehreren Rechnersystemen besteht. Zum einen aus einem Server und zum anderem aus dem Computer, der das Frontend (z. B. eine Webseite) anzeigt.

Diese Rechnersysteme erscheinen dem Endnutzer als ein einziges, kohärentes System. Es ist dabei nicht ohne weiteres erkennbar, dass das Frontend mit dem Backend kommuniziert.

A distributed system is a collection of autonomous computing elements that appears to its users as a single coherent system.

van Steen und Tanenbaum

Daraus lässt sich folgern, dass es sich bei einem interaktiven Softwaresystem, welches zumindest aus einem Backend und einem Frontend besteht, um ein verteiltes System handelt. Somit lassen sich die Regeln anwenden, die Tannenbaum und van Steen für verteile Systeme aufgestellt haben. Eine der Regeln besagt, dass verteile Systeme standardirisierten Regeln folgen sollten, die die Syntax und Semantik der angeboten Dienste beschreiben. [18, Seite 12]

Mithilfe einer Interface Definition Language (IDL) lässt sich dieses Ziel erreichen, denn

in einer IDL lassen sich diese Regeln beschreiben. Zudem empfehlen auch Tannenbaum und van Steen die Nutzung einer IDL. [18, Seite 12]

Aufgrund dieser Abstraktion mit einer unabhängigen IDL, können alle Systeme diese Definition, unabhängig von ihrer Programmiersprache, verwenden.

Eine Form der IDL lässt sich mit Kotlin umsetzen. Alle Methoden der API benötigen dabei unterschiedliche Parameter, die sich mithilfe von Klassen beschreiben lassen. Als Beispiel, wenn eine Methode zur Registrierung neuer Benutzer als Parameter die Texte Benutzernamen und Passwort benötigt, dann lässt sich dies mit folgender Kotlin-Klasse beschreiben.

```
1 data class UserRegistrationParameter(
2 val username: String,
3 val password: String
\overline{4}
```
Quellcode 3.1: Datenklasse für Userregistrierung (Kotlin).

Ein großer Vorteil an Kotlin-Klassen ist, dass diese nativ in der Java Virtual Maschine  $(JVM)$  nutzbar sind.

Da die PPI AG oftmals Java-Programme für Backends verwendet, wären diese Modelle nativ nutzbar. Weiterhin lassen sich Regeln definieren, die mehrere Felder betreffen, z. B. wenn als Land Deutschland ausgewählt ist, dann soll die Postleitzahl fünfstellig sein.

Kotlin-Klassen lassen sich ohne großen Aufwand nach Typescript übersetzen [10], jedoch ist diese Funktion noch experimentell. Typescript findet sich immer häufiger in Frontends von der PPI AG. Leider lassen sich mit Kotlin nur die Parameter von Methoden beschreiben, jedoch nicht die eigentlichen Methoden. Es handelt sich um keine IDL.

Es entsteht auÿerdem ein anderes Problem, denn Regex-Patterns zwischen Java und Typescript unterscheiden sich. Z. B. unterstützt Typescript bzw. JavaScript erst seit ES2018 die Lookbehind-Funktion. Es kann somit vorkommen, dass Webbrowser diese Funktion noch nicht unterstützen.

Deshalb muss sichergestellt sein, dass sich Regex-Pattern sowohl in Typescript als auch in Kotlin identisch verhalten.

Alle Argumente lassen sich in folgender Tabelle zusammenfassen:

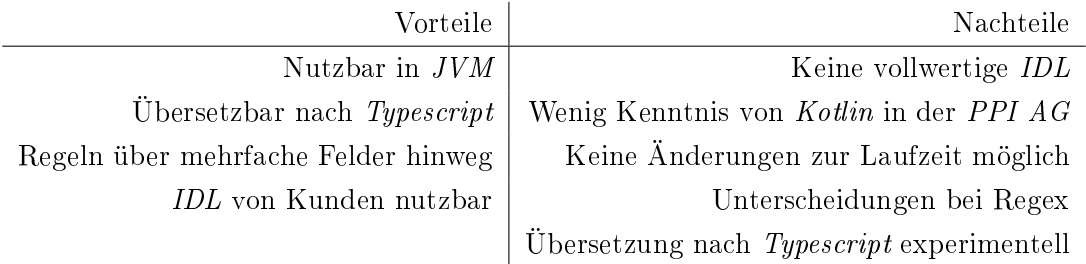

Tabelle 3.1: Vor- und Nachteile von Kotlin als IDL

## 3.2 OpenAPI als IDL

Statt Kotlin als IDL existieren vollwertige IDLs wie z. B. die OpenAPI Specification. Im Gegensatz zu Kotlin wurde die OpenAPI Specification speziell für diesen Zweck konzipiert und ermöglicht es, dass die komplette Schnittstelle eines Systems definiert werden kann. Die OpenAPI Specification ist eine der bekanntesten IDL und bietet viele Features, die es in Kotlin nicht gibt.

Z. B. ist es möglich, aus der IDL direkt Code (sowohl für Backends als auch Frontends) zu generieren.

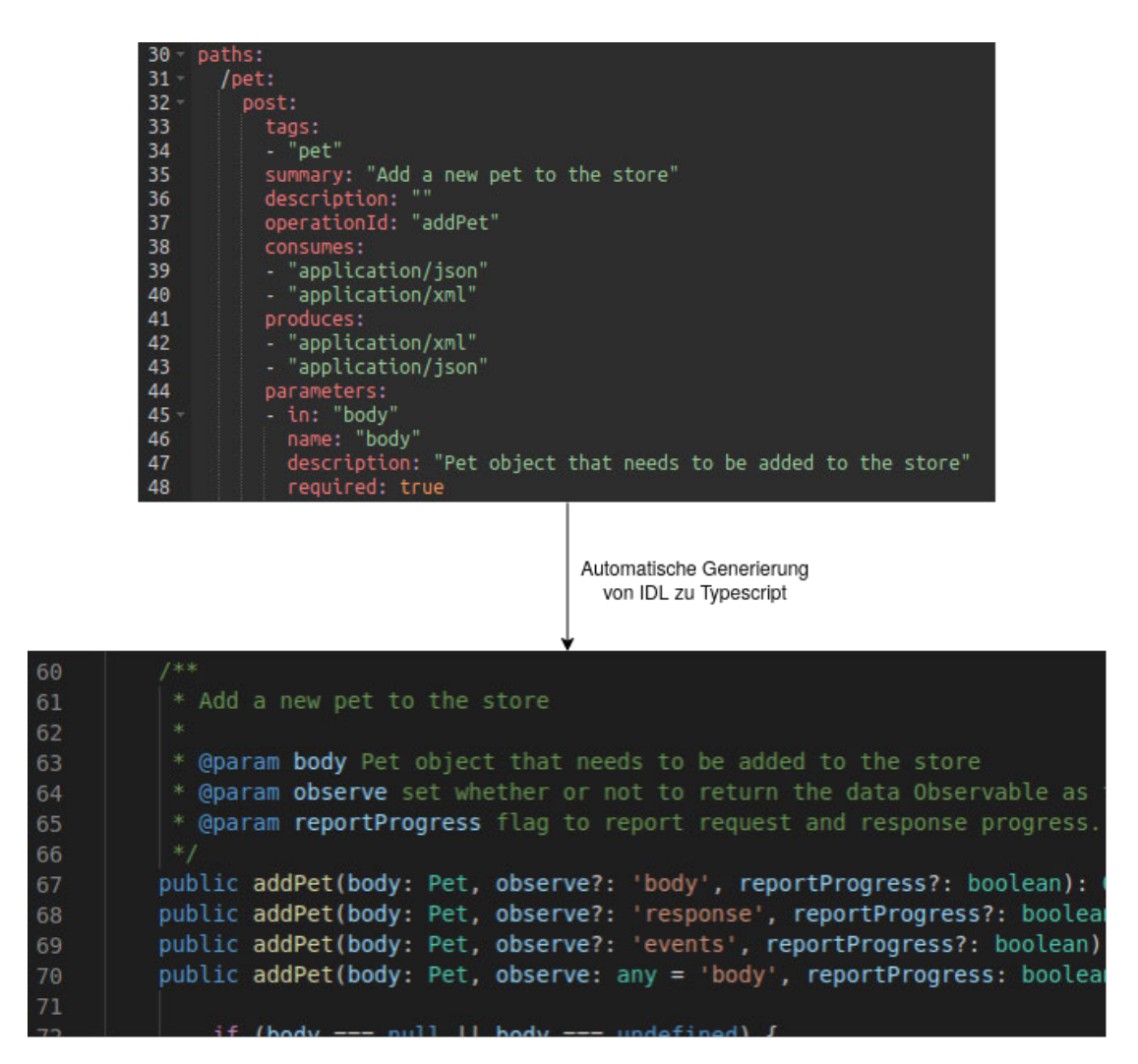

Abbildung 3.1: Vorschau einer Übersetzung von OpenAPI Specification nach Typescript.

Außerdem bietet die OpenAPI Specification die Möglichkeit, direkt Regeln für die Validierung anzugeben.

| $\mathbf{1}$    | Pet:                                                                        |
|-----------------|-----------------------------------------------------------------------------|
| $\overline{2}$  | type: "object"                                                              |
| 3               | required:                                                                   |
| $\overline{4}$  | - "species"                                                                 |
| $5\phantom{.0}$ | properties:                                                                 |
| 6               | species:                                                                    |
| $\overline{7}$  | type: "string"                                                              |
| 8               | example: "Dog"                                                              |
| 9               | pattern: $"[A-Z][a-z]+" \neq \langle - \text{ Rule for validation} \rangle$ |

Quellcode 3.2: Pet-Beispiel für OpenAPI (Yaml).

Dieser Code für die OpenAPI Specification erstellt eine Regel, wonach die Rasse eines Tieres mit einem Großbuchstaben anfängt und ansonsten nur Kleinbuchstaben enthält. Übersetzt nach Java für Backends, entsteht für diese Regel folgender Code:

```
1 / / ...2 public class Pet {
3 // ...
4 @ApiModelProperty(example = "Dog", required = true, value = "")
5 @NotNull
6 @Pattern(regexp="[A-Z][a-z]+")
7 public String getSpecies() {
8 return species;
9 }
10 // ..
11 }
```
Quellcode 3.3: Pet-Klasse generiert von OpenAPI (Java).

Die @Pattern-Annotation wird von Spring automatisch erfasst und ausgewertet. Es muss kein zusätzlicher Code geschrieben werden, denn standardmäßig gibt Spring eine Fehlermeldung aus, wenn die Validierung verletzt wird. Ein Aufruf mit ungültigen Parametern wird von Spring mit dem Http-Statuscode 400 [13, Kapitel 6] beantwortet.

Die Rückmeldung lässt sich verfeinern, sodass eine Liste der fehlgeschlagen Prüfungen zurückgeben wird. Das vereinfacht die Nutzung der Schnittstelle, da Entwickler dann genau nachvollziehen können, weshalb ein 400er Statuscode entstanden ist.

Im folgendem befindet sich ein Beispiel eines ExceptionHandlers, der genau diese Aufgabe erfüllt:

```
1 / * *2 * This handler prevents the default-behavior of Spring.
3 * Spring will return a 400 http-status-code
4 * with a empty response-body per default.
5 * This handler will add a detailed list of validation-
6 * exceptions.
7 + /8 @ControllerAdvice
9 public class ExceptionHandlerController
10 extends ResponseEntityExceptionHandler {
11
12 /*13 * Catch all {@link MethodArgumentNotValidException}s
14 * and add a response-body.
15 \times /16 @Override
17 @NonNull
18 protected ResponseEntity<Object> handleMethodArgumentNotValid(
19 @NonNull final MethodArgumentNotValidException ex,
20 @NonNull final HttpHeaders headers,
21 @NonNull final HttpStatus status,
22 @NonNull final WebRequest request) {
23
24 final var body = ex.getBindingResult().getFieldErrors()
25 . stream()
26 .map(fieldError -> String.format("%s %s",
27 fieldError.getField(),
28 fieldError.getDefaultMessage()))
29 .collect(Collectors.toList());
30
31 return ResponseEntity.badRequest()
32 .headers(new HttpHeaders())
33 .body(new ValidationErrorDto(body));
34 }
35 }
```
Quellcode 3.4: ExceptionHandler mit erweiterten Fehlermeldungen (Java).

Analog zu der simplen Umsetzung in Spring ist es nicht möglich, dass die Regeln für Validierungen in Klassen von Typescript übernommen werden. Wenn die Lösung gewählt wird, dann muss dieses Feature zusätzlich entwickelt werden. Dafür müssen die Client-Generatoren von der OpenAPI Specification [17] angepasst werden.

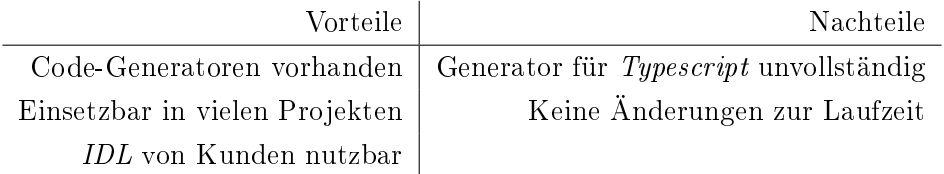

Tabelle 3.2: Vor- und Nachteile von OpenAPI als IDL

## 3.3 Endpunkt für Validierungsregeln

Anders als in den bisherigen Lösungen wäre es möglich, einen Endpunkt anzubieten, der Informationen zu den Validierungen bereitstellt. Dieser neue Endpunkt wird vom Backend angeboten und wäre für Frontends aufrufbar. Dort wird die gesamte API abgebildet und liefert zusätzlich zu allen Endpunkten Informationen zur Validierung.

Diese Architektur bietet den groÿen Vorteil, dass Änderungen der Validierungen zur Laufzeit möglich sind.

Jedoch wäre der Aufwand für eine solche Lösung enorm, denn im Frontend müsste ein Verzeichnis für alle Endpunkte im Backend vorhanden sein und es muss automatisch erkannt werden, wann ein Endpunkt aufgerufen wird, um dann eine Zwischenprüfung durchführen.

In Angular wäre dies mit einem HTTP-Interceptor möglich, wie im folgendem Codebeispiel dargestellt:

```
1 / * *2 * Short example of a http-interceptor which intercepts
3 * http-calls and validate them before continue the call.
4 * It will throws an error if the validations not passed successfully.
5 \times6 @Injectable()
7 export class ValidationInterceptor implements HttpInterceptor {
8
9 // map from url to validation-function
10 private rules: Map<string, (req: HttpRequest<any>) => boolean> = new Map();
11
12 intercept(req: HttpRequest<any>, next: HttpHandler):
13 Observable<HttpEvent<any>> {
14 this.checkValidations(req);
15 return next.handle();
16 }
17
18 /*19 * Checking validation-rules for current http-request.
20 * Loading new validations, if are none present.
21 * @param req Intercepted Http-Request
22 \star/23 checkValidations(req: HttpRequest<any>): void {
24 if (!this.rules.has(req.url)) {
25 this.rules.set(req.url, this.loadValidations(req.url));
26 }
27
28 if (!this.rules.get(req.url).apply(req)) {
29 // validation failed
30 throw new Error("validation failed");
31 }
32 }
33
34 /**
35 * Load and parse a validation-rule from backend.
36 * @param url Get rule for this url.
37 \times38 loadValidations(url:string): (req: HttpRequest<any>) => boolean {
39 // ...
40 }
41 }
```
Quellcode 3.5: HttpInterceptor für Validierungsprüfungen (Typescript).

Zu diesem Codebeispiel muss es jedoch noch ein passendes Backend geben, welches für jeden Endpunkt Validierungsregeln zurückgibt. In diesem Beispiel fehlt ein Ablaufmechanismus, denn aktuell sind die geladenen Validierungsprüfungen solange gültig, bis das Frontend beendet wird. Weiterhin wäre es noch wichtig, dass der Interceptor nur

auf HTTP-Aufrufe reagiert, die tatsächlich an das Backend geschickt werden. Für die Umsetzung dieser Lösung müssen diese Punkte noch beachtet werden.

Nicht alle Frontends basieren auf Angular, wodurch ein gemeinsamer Standard unwahrscheinlich wird. Für reine JavaScript-Frontends ist ein solcher HTTP-Interceptor außerdem sehr aufwändig.

Diese Methode ist kein bekannter Standard und wird in keiner Literatur erwähnt. Aus diesem Grund ist die Akzeptanz innerhalb von der PPI AG nicht sehr hoch.

Tabelle 3.3: Vor- und Nachteile eines Endpunkt für Validierungen

| Vorteile                | Nachteile                        |
|-------------------------|----------------------------------|
| Änderungen zur Laufzeit | Zusätzliche Aufrufe nötig        |
| Simpel mit Angular      | Sehr aufwendig ohne Angular      |
|                         | Geringe Akzeptanz bei der PPI AG |
|                         | Keine Standardlösung             |

## 3.4 Vergleich der Lösungen und Wahl eines Favoriten

Um eine Entscheidung für eine der aufgezählten Lösungen zu treffen, wurden folgende Kriterien definiert.

- 1. Die Implementierung der Validierung soll minimalredundant sein.
- 2. Änderungen der Validerungen erfordern keinen manuellen Mehraufwand beim Frontend.
- 3. Die Lösung ist in Java und Typescript verwendbar.
- 4. Es werden keine zusätzlichen Backendaufrufe durchgeführt.
- 5. Validierungen im Frontend sind in Echtzeit möglich.

Durch den vierten Punkt der Kriterien entfällt bereits die Lösung Endpunkt für Validierungsregeln, welche in Abschnitt 3.3 beschrieben wurde. Somit muss eine Entscheidung zwischen Kotlin als IDL und OpenAPI als IDL getroffen werden.

Beide Lösungen erfüllen zunächst sämtliche Kriterien. Da die OpenAPI Specification bereits in mehreren Projekten der PPI AG verwendet wird und außerdem die Tabelle Vorund Nachteile von OpenAPI als IDL mehr positive als negative Punkte aufweist, fällt die Entscheidung auf OpenAPI als IDL.

## 4 Vorarbeiten für OpenAPI

## 4.1 Analyse der Codegeneratoren von OpenAPI

Der Codegenerator von der OpenAPI Specification ist in der Lage, für viele verschiedene Programmiersprachen automatisch Code zu generieren. Hierbei wird zwischen API clients und Server stubs unterschieden.

#### Server stubs

Server stubs produzieren Code, um eine Schnittstelle anzubieten.

#### API clients

API clients produzieren Code, um eine Schnittstelle zu konsumieren.

Um die Validierung via OpenAPI Specification in Cysmo<sup>®</sup> einzubauen, werden die Generatoren Server stub "Spring" und API client "typescript-angular" benötigt.

Der Generator Spring beinhaltet bereits alles Nötige, damit eine Validierung über die  $OpenAPI$  Specification möglich ist. So wurden die Bespiele in Abschnitt 3.2 mithilfe des Spring-Generators erstellt.

Anders ist es in dem Generator typescript-angular. Dort werden sämtliche Angaben zur Validierung komplett ignoriert. Bevor ein PoC gebaut werden kann, muss der Generator also um die Validierung erweitert werden.

In Spring werden Regeln für die Validierung mithilfe von Annotationen aus javax.validation angeben, die dann zur Laufzeit geprüft werden können.

Leider gibt es keine vergleichbaren, nativen Annotationen in Typescript, aber in dem Zusatzpaket class-validator [19] sind ähnliche Annotationen vorhanden.

Damit der Aufwand gering bleibt und nicht jede Typescript-Klasse um Methoden zur Validierung erweitert werden müssen, ist es sinnvoll, Annotationen bzw. decorators [3] zu verwenden. Eine endgültige Implementierung sollte aber erst vorgenommen werden, sobald die Einbindung in  $Cysmo^{\circledR}$  geprüft wurde.

## 4.2 Bisherige Validierung

Aktuell wird in Cysmo® für die Validierung angular-form-validation [9] verwendet. Folgende Codeschnipsel stammen aus  $Cysmo^{@}$  und zeigen die derzeitige Implementierung:

```
1 <mat-form-field class="col-12" hideRequiredMarker>
2 <input id="inputCompanyName" formControlName="companyName" matInput
3 [attr.selenium-id]="'inputCompanyName'"
4 placeholder="{{'company.name' | translate}}"
5 type="text" required>
6 <mat-error
7 *ngIf="companyDataForm.get('companyName').hasError('required')">
8 {N} ("validationMessage.companyNameRequired" | translate}}
9 </mat-error>
10 <mat-error
11 *ngIf="companyDataForm.get('companyName').hasError('empty')">
12 {{"validationMessage.companyNameRequired" | translate}}
13 </mat-error>
14 \langle | - more fields-->
15
16 </mat-form-field>
```
Quellcode 4.1: Cysmo Frontend-Validierung (Html+ng2).

```
1 export class CompanyDataCardComponent implements OnInit {
2
3 // ...
4
5 startEdit(): void {
6 this.resetForm();
7 this.editMode$.next(true);
8 }
\epsilon10 resetForm() {
11 this.companyDataForm = this.buildForm();
12 this.editMode$.next(this.company.needsAdditionalInformation);
13 }
14
15 buildForm(): FormGroup {
16 return this.fb.group({
17 companyName: [
18 this.company.name,
19 [ Validators.required,
20 Validators.maxLength(200),
21 CustomValidators.notEmptyValidation
22 11,
23 // more fields
24 }
25 }
26 // ...27 }
```
Quellcode 4.2: Cysmo Frontend-Validierung (Typescript).

Einfache Annotationen an Klassen von Datentransferobjekten (DTO) lassen sich hier nicht ohne weiteres verwenden. Denn die Validierung wird innerhalb der Typescript-Klasse manuell vorgegeben und somit ist ein dynamisches Laden der Validierungen nicht möglich. Mithilfe des Zusatzpaketes ngx-dynamic-form-builder [6] lässt sich angular-formvalidation um diese fehlende Funktion erweitern.

Ein Einbau der Annotationen wäre somit in  $Cysmo^{\textcircled{\textcirc}}$  möglich. Mithilfe des *class-validator* lässt sich die Validierung auch aufwandsarm in anderen Projekten einbinden, selbst wenn diese kein Angular verwenden.

## 4.3 Erweiterung des typescript-angular-Codegenerators

Der Codegenerator von der OpenAPI Specification ist OpenSource und unter der Apache License 2.0 lizenziert. Somit ist die rechtliche Grundlage gegeben, sodass der Generator im Rahmen dieser Bachelorarbeit modiziert wird und auch später in kommerziellen Produkten der PPI AG verwendet werden darf. [7]

Der Quellcode des Codegenerators befindet sich auf Github [17] und wurde im Verlauf dieser Bachelorarbeit auf Github in einem Fork bearbeitet [1].

Sämtliche Generatoren des Codegenerators arbeiten mit der Template-Engine Mustache [5]. Jeder Generator hat einen eigenen Ordner im Projekt, in dem sämtliche Vorlagen gepflegt werden. Die relevanten Stellen für die Validerungen in Spring sind hier aufgeführt:

 $1 \t {\{! \} }$ 

```
2 Auszüge aus dem Ordner
3 modules/openapi-generator/src/main/resources/JavaSpring/
4 \t} } }
 5
\begin{array}{ccc} 6 & \hspace{1.5cm} & \hspace{1.5cm} \{ \hspace{1.5cm} \{ \hspace{1.5cm} \} \end{array}7 ---------------------------
8 pojo.mustache
9 ---------------------------
10 \t3311 /**
12 {{#description}}
13 * {{{description}}}
14 {{/description}}
15 { { ^description } }
16 * Get {{name}}
17 {{/description}}
18 {{#minimum}}
19 * minimum: {{minimum}}
20 {{/minimum}}
21 {{#maximum}}
22 \rightarrow maximum: {{maximum}}
23 {{/maximum}}
24 \star @return {{name}}
25 \star/26 {{#useBeanValidation}}{{>beanValidation}}{{/useBeanValidation}}
27 public {{>nullableDataType}} {{getter}}() {
28 return {{name}};
29 }
30
31 {{!
32 ---------------------------
33 beanValidation.mustache
34 ---------------------------
35 \quad \}36 {{#required}}
37 @NotNull
38 {{/required}}{{#isContainer}}{{^isPrimitiveType}}{{^isEnum}}
39 @Valid{{/isEnum}}{{/isPrimitiveType}}{{/isContainer}}
40 {{^isContainer}}{{^isPrimitiveType}}
41 @Valid{{/isPrimitiveType}}{{/isContainer}}
42 {{>beanValidationCore}}
43
44 {{!
45 ---------------------------
46 beanValidationCore.mustache
47 ---------------------------
48 } }
49 {{#pattern}}{{^isByteArray}}@Pattern(regexp="{{{pattern}}}")
50 {{/isByteArray}}{{/pattern}}{{!
51 minLength && maxLength set
52 }}{{#minLength}}{{#maxLength}}@Size(min={{minLength}},max={{maxLength}})}
53 {{/maxLength}}{{/minLength}}{{!
54 minLength set, maxLength not
55 }}{{#minLength}}{{^maxLength}}@Size(min={{minLength}})
56 {{/maxLength}}{{/minLength}}
```
Quellcode 4.3: Spring Template für Validierung in Java (Mustache)

Da die Validierung bereits in Spring vorhanden ist, lässt sich diese als Ausgangspunkt für den Einbau in den Typescript-Angular -Generator verwenden. Es müssen nur die Annotationen ausgetauscht werden. Auf Basis des Beispieles aus Quellcode 3.2 entsteht folgender Typescript-Code:

```
1 export class Pet
2 @IsDefined()
3 @Matches(/[A-Z][a-z]+/)
4 species: string;
5 }
```
Quellcode 4.4: Code mit neuem Generator (Typescript).

Weiterhin war es nötig, die Typen der Klassen anzupassen. Vorher wurden hier interfaces statt classes verwendet. Innerhalb eines interface lassen sich jedoch keine decorators verwenden. Dieser Aufbau erzeugt leider keine Laufzeit- oder Kompilierfehler. Solche werden nur mit einer Warnung zur Kompilierzeit quittiert.

Dies liegt daran, dass in Typescript interfaces etwas anderes sind als es in der Objektorientierten Programmierung (OOP) üblich ist. interfaces werden ausschließlich zur Kompilierzeit verwendet, um die Typsicherheit zu garantieren. Jedoch gibt es in JavaScript kein passendes Equivalent, sodass interfaces zur Laufzeit komplett verloren gehen, da Typescript nach JavaScript kompiliert wird. [11]

Das Problem ist bereits bekannt und möglicherweise wird es dafür in Zukunft eine alternative Lösung geben. [4]

Da zu diesem Zeitpunkt keine Alternative in Sicht war, werden alle interfaces somit zu classes geändert. Es entstehen keine gravierenden Nachteile, wenn class statt interface verwendet wird. Jedoch entsteht beim Kompilieren der Klassen einiges an Overhead, der sich jedoch erstmal nicht vermeiden lässt.

Somit sind sämtliche Vorarbeiten abgeschlossen und die Validierung via OpenAPI Speci fication kann in Projekte, die auf Java oder Typescript basieren, eingebunden werden.

## 5 Einbau in ein bestehendes Produkt

Die erarbeitete Lösung soll als PoC in  $Cysmo^{\circledR}$  eingebaut werden.

 $Cysmo@$  generiert aktuell aus dem bestehendem Javacode die OpenAPI Specification. Diese Specification wird derzeit intern nicht verwendet, sondern nur für Kunden bereitgestellt, die die API nutzen wollen.

Somit ergeben sich folgende Unteraufgaben für das  $Cysmo^{\circledR}$ -Projekt:

- 1. Auslagerung der API.
- 2. CI/CD zur automatischen Veröffentlichung.
- 3. Partielle Umstellung im Frontend auf OpenAPI Specification.
- 4. Partielle Umstellung im Backend auf OpenAPI Specification.

## 5.1 Auslagerung der API

Der automatisch generierte Code sollte niemals manuell angepasst werden. Solche Änderungen verändern die API und widersprechen der vorherigen Definition. Die tatsächlich implementierte API und die Definition der API sind somit nicht mehr identisch. Um das Risiko von manuellen Anpassungen zu minimieren wird, in den einzelnen generierten Codedateien des Codegenerators darauf hingewiesen, dass solche Änderungen nicht durchgeführt werden sollten. Leider stellt dieser Hinweis nicht sicher, dass jemand Änderungen vornimmt.

Um dies zu gewährleisten, sollten die generierten Codedateien in ein eigenes Repository ausgelagert werden. Dieses Repository kann dann von den einzelnen Komponenten als Abhängigkeit deniert werden, sodass Paketmanager (z. B. NPM oder Maven) automatisch den generierten Code installieren können.

Dadurch ist der generierte Code vom Entwickler nicht änderbar und Diskrepanzen zwischen der Implementierung und der API-Definition werden verhindert.

In  $Cysmo^@$  ist die API nicht als OpenAPI Specification definiert. Stattdessen sind die einzelnen Controller mit Annotationen versehen, um daraus die API zu generieren.

```
1 public class CompanyController {
2
3 // some openapi-annotations
4 // long strings are shorted with [...]
5 @SecurityRequirement(name = "X-cysmo-auth", scopes = "write")
6 @Operation(summary = "Creates a new company and triggers "
7 + "the first rating for this company",
8 description = "This call creates a new company, "
9 + "generates a report about the company, "
10 + "saves it to the database and returns all combined data",
11 tags = "Companies")
12 @ApiResponses({
13 @ApiResponse(responseCode = "200", description = "OK",
14 content = @Content(mediaType = "application/json",
15 schema = @Schema(implementation = CompanyDto.class))),
16 @ApiResponse(responseCode = "404", description = "Not found",
17 content = @Content (mediaType = "application/json"))
18 \qquad \qquad \} \hspace{1.6cm} \big)19 public CompanyDto create(
20 @Parameter(
21 description = "CompanyDto with all information about the [...]",
22 required = true)
23 @RequestBody
24 final CompanyDto company,
25
26 @Parameter(
27 description = "Indicates if the sub domain warning [...]")
28 @RequestParam(required = false)
29 final boolean acceptSubDomain,
30
31 // ...
32 \hspace{24pt} ) \hspace{34pt} \{33 // ...
34 }
35 // ...
36 }
```
Quellcode 5.1: Annotationen für OpenAPI in  $Cysmo^{\circledR}$  (Java).

Dieser Zustand soll bei Cysmo® nur eine Zwischenlösung sein. Denn die Annotationen blähen die Controller-Klassen unnötig auf. Aufgrund dieser Annotationen ist die Klasse CompanyController 1.700 Zeilen lang. Dadurch ist die Klasse nur schwer wartbar. Eine vollständige Umstellung auf OpenAPI Specification würde dieses Problem lösen.

Zum Extrahieren der *OpenAPI Specification* aus den Annotationen musste lediglich das Backend gestartet werden. Über einen denierten Endpunkt war dann die API als .json-Datei verfügbar. Bis auf einen Syntaxfehler, der manuell rasch gelöst werden konnte, war die gesamte API sofort verwendbar. Die Validierung ist aber noch nicht vorhanden und muss noch eingepflegt werden.

Durch die Auslagerung entsteht ein weiterer Vorteil. Mittels CI/CD lassen sich Änderungen an der OpenAPI Specification automatisiert in den Komponenten testen. So kann verhindert werden, dass z. B. ein Feld entfernt wird, welches jedoch noch verwendet wird. Theoretisch könnten Änderungen an der Validierung vollautomatisch in die Projekte gebracht werden, ohne dass eine manuelle Änderung erforderlich ist. Damit lässt sich der zweite Punkt der Kriterien in Abschnitt 3.4 lösen. Eine nichtrepräsentative Umfrage unter den Entwicklern der PPI AG hat ergeben, dass diese automatische Änderung nicht erwünscht ist. Alternativ wäre es möglich, dass Änderungen an der API neue Merge Requests bei den entsprechenden Projekten erstellen.

Die Auslagerung eröffnet einige Möglichkeiten, die individuell und nach Bedarf in den Projekten umgesetzt werden können. Im nächsten Abschnitt wird eine der grundlegenden Möglichkeiten implementiert.

## 5.2  $\text{CI} / \text{CD}$  zur automatischen Veröffentlichung

Durch die Auslagerung in Abschnitt 5.1 können Änderungen an der API an verschiedene  $CI/CD$ -Prozesse gekoppelt werden. Im folgendem wird eine automatische  $Gitlab$ -Pipeline [8] aufgebaut, die die API-Definitionen kompiliert und in verschiedenen Repositories veröffentlicht.

Dazu muss der Codegenerator in ein Dockerimage gebracht werden, da der Generator erst dann in der Gitlab-Pipeline verwendet werden kann. Von den Machern der OpenAPI Specification existiert bereits ein Image [15], welches den Codegenerator enthält. Die Änderungen aus Kapitel 4 sind jedoch in dem Dockerimage noch nicht vorhanden. Eben jene Änderungen lassen sich aber problemlos in ein neues Dockerimage bringen, wie im folgendem Dockerfile aufgezeigt.

```
1 # use the exiting dockerimage of openapi-generator
2 FROM openapitools/openapi-generator-cli:v5.0.0
3
4 # path as variable for improved readability
5 ENV JAR_PATH /opt/openapi-generator/modules/\
6 openapi-generator-cli/target/openapi-generator-cli.jar
7
8 # override old jar with modified one
9 COPY openapi-generator-cli.jar ${JAR_PATH}
10
11 # register an alias, so it is possible to use just "open-api-gen"
12 # as command in the image
13 RUN echo -e '#!/bin/bash\njava -jar ${JAR_PATH} "$@"' > /usr/bin/open-api-gen && \
14 chmod +x /usr/bin/open-api-gen
```
Quellcode 5.2: Neues Dockerfile für OpenAPI Generator (Dockerfile).

Das neue Dockerimage lässt sich in der Gitlab-Pipeline verwenden und ermöglicht es, dass relativ einfach der Code generiert werden kann. Mit gängigen Mitteln wie NPM und Maven ist der komplette Prozess trivial wie in folgender  $Gitlab$ -Pipeline-Konfiguration dargestellt:

```
1 # this job generate java-code for given open-api-spec
2 # it will be cached in "output"-folder, so other jobs
3 # can access it
4 build-master-java-stub:
5 only:
6 - master
7 stage: build
8 # use new own image of openapi-generator-cli
9 image: ppi/x/baseimages/openapi-generator-cli:v5.0.1
10 script:
11 # delete possible old outputs, but ensure that the folder exists
12 - rm -rf output
13 - mkdir output
14 # create java-code via openAPI
15 - open-api-gen generate
16 -i src/api-docs.json
17 -g spring
18 -c src/java-spring-boot/config-file.yml
19 -o output
20 # save the results
21 cache:
22 key: "${CI_BUILD_REF_NAME}-spring"
23 paths:
24 - "output/\star \star"
25
26 # build the output of previous job to .jar-files
27 # and publish them to ppi-maven
28 push-master-java-stub:
29 only:
30 - master
31 stage: push
32 # use standard gradle-image
33 image: gradle:jdk11
34 # fetch secrets first to access ppi-maven
35 needs: ['fetch-artifactory-secret']
36 before_script:
37 # set this to prevent spawning a daemon, otherwise gradle will start the daemon
38 - export GRADLE_OPTS="-Xmx2g -XX:MaxMetaspaceSize=512m -Dorg.gradle.daemon=false
39 -XX:+HeapDumpOnOutOfMemoryError -Dfile.encoding=UTF-8"
40 script:
41 - cd output
42 # copy gradle-settings into generated code
43 - cp ../src/java-spring-boot/*.gradle .
44 # publish to ppi-maven-repository
45 - gradle publish
46 # load the results from build-master-java-stub
47 cache:
48 key: "${CI_BUILD_REF_NAME}-spring"
49 paths:
50 - "output/\star \star"
```
Quellcode 5.3: Gitlab-CI-Konfiguration, um OpenAPI nach Java zu übesetzen (Yaml).

Der komplette Vorgang lässt sich noch verbessern, indem Git-Tags verwendet werden. Durch die Tags lässt sich eine Version an einen bestimmten Stand des Codes koppeln. Bei der Veröffentlichung kann dann diese Version angegeben werden.

Somit ist sichergestellt, dass Projekte Versionen verwenden mit denen sie kompatibel sind. Aufgrund der Komplexität wird diese Möglichkeit im Rahmen dieser Bachelorarbeit nicht durchgeführt.

Andere Projekte können nun die veröffentlichten Stände inkludieren und mit weiteren Pipelines ausbauen. Z. B. könnten neue API-Versionen, die keine Breaking-Changes enthalten, automatisch in den benutzten Projekten getestet werden. Oder die Entwickler der anderen Projekten könnten per E-Mail darüber informiert werden, dass es eine neue Version der API gibt. Oder in den entsprechenden Projekten werden Issues oder Merge Requests erstellt. Es ergeben sich eine Menge an Möglichkeiten, die einiges an Mehrwert bieten können.

## 5.3 Partielle Umstellung im Frontend auf OpenAPI  $\small Specification$

Im ersten Schritt wird ein generiertes Typescript-Modell ins Frontend integriert. Danach wird die Validierung so verändert, dass die Informationen des Modells verwendet werden.

Diese Arbeit konzentriert sich auf das Unternehmensobjekt von  $Cysmo^{\circledR}$ . Dabei handelt es sich um ein DTO, das alle relevanten, zu speichernden Daten eines von  $Cusmo^{\circledR}$  bewerteten Unternehmens zusammenfasst. Dazu gehören z. B. der Name des Unternehmens, die Postleitzahl, das Land und die Internetadresse, die alle eine verschiedende Form der Validierung erfordern. Diese Daten können über eine interaktive, grafische Oberfläche eingeben werden. Ein Teil der Eingabemaske ist in der Einleitung zu finden.

Die grafische Oberfläche soll im Zuge dieser Arbeit - trotz des Einbaues einer neuen Validierungslogik – gleich bleiben und für den Endanwender soll es keinen sichtbaren Unterschied geben.

 $Cysmo@$  besitzt bereits eine vollständige  $API$ -Definition, wie in Abschnitt 5.1 beschrieben. Jedoch enthält diese Definition noch keine Angaben zur Validierung. Leider sind die Regeln für die Validierung noch verteilt im Frontend und Backend. Im ersten Schritt

werden alle syntaktischen Validerungen für Unternehmensdaten in  $OpenAPI$  Specification gebündelt. Dadurch entsteht folgendes Modell (reduziert auf Name und Postleitzahl):

```
1 \quad \}2 "Company": {
3 "required": ["domains"],
4 "type": "object",
5 "properties": {
6 "name": {
7 "type": "string",
8 "description": "Name of the company",
9 "nullable": true,
10 "example": "PPI AG",
11 "maxLength": 200
12 \quad \rightarrow \quad \rightarrow \quad13 "domains": {
14 "type": "array",
15 "nullable": false,
16 "minItems": 1,
17 "maxItems": 5000,
18 "items": {
19 "type": "string",
20 "description": "List of domains",
21 "example": "ppi.de"
22 }
23 },
24 "zipCode": {
25 "type": "string",
26 "description": "Zip code of the company's head office",
27 "nullable": true,
28 "example": "22305",
29 "pattern": "^[0-9]{5}$"
\hspace{1.5cm} 30 \hspace{3.2cm} \}31 }
32 }
33 }
```
Quellcode 5.4: Unternehmen für OpenAPI (Json).

| Company $\vee$ {<br>description: | Either nets or domains must be present and have at least one element.                                       |
|----------------------------------|----------------------------------------------------------------------------------------------------|
| id                               | string(\$uuid)<br>example: 4320b773-43e4-4ce9-90f7-7f3clefbeddl                                             |
|                                  | ID of the company                                                                                           |
| name                             | string<br>nullable: true<br>example: PPI AG<br>maxLength: 200                                               |
|                                  | Name of the company                                                                                         |
| domains*                         | $\vee$ [<br>nullable: false<br>minItems: 1<br>maxItems: 5000<br>string<br>example: ppi.de<br>maxLength: 255 |
|                                  | List of domains                                                                                             |

Abbildung 5.1: Screenshot aus IntelliJ mit dem neuem Unternehmensobjekt.

Die Informationen für die Felder pattern, maxLength, minItems und maxItems wurden aus dem Quellcode von  $\mathit{Cysmo}^{\circledR}$  extrahiert.

Mit der neuen Version des Codegenerators aus Kapitel 4 entsteht für das Unternehmen folgendes Objekt:

```
1 / * *2 * NOTE: This class is auto generated by OpenAPI Generator.
3 * https://openapi-generator.tech
4 * Do not edit the class manually.
5 \times6 import { Comment } from './comment';
7 import { CompanyData } from './companyData';
8 import { BasicReport } from './basicReport';
9 import { IsDefined, Matches, Length, MinLength, MaxLength,
10 ArrayMinSize, ArrayMaxSize, Min, Max } from 'class-validator';
11
12
13 export class Company {
14
15 /*16 * Name of the company
17 \star/18 @MaxLength(200)
19 name?: string;
20
21 @IsDefined()
22 @ArrayMinSize(1)
23 @ArrayMaxSize(5000)
24 domains: Array<string>;
25
26 /**
27 * Zip code of the company\'s head office
28 \star/29 @Matches(/^[0-9]{5}$/)
30 zipCode?: string | null;
31
32
33 // ...
34 }
```
Quellcode 5.5: Generiertes Modell für Unternehmen (Typescript).

Übersetzt ins Deutsche sagt das Modell aus, dass zwingend mindestens eine Domain angegeben werden muss, aber maximal 5.000 Domains angegeben werden dürfen. Die Postleitzahl sowie der Name sind optional, aber unterliegen Regeln, sofern diese Datensätze angeben werden. In diesem Beispiel müssen Postleitzahlen fünfstellig sein und somit dem deutschem Schema entsprechen.

Anstatt das bisherige Unternehmensobjekt mit dem neuem generiertem Objekt zu ersetzen, wird das neue Objekt parallel eingeführt. Es entstehen somit zwei unabhängige Unternehmensobjekte. Dieses Vorgehen verhindert, dass das Frontend sofort komplett umgestellt werden muss. Der Umzug zu  $OpenAPI$  Specification kann somit schrittweise umgesetzt werden.

Da in dem Frontend von Cysmo® bisher das NPM-Paket ngx-reactive-form-class-validator nicht verwendet wurde, war es notwendig diese Abhängigkeit hinzufügen. Denn dieses Paket wird benötigt, damit eine Validierung in Echtzeit möglich ist. Dieses Paket ermöglicht, dass die Validierungsregeln aus den class decorators verwendet werden, anstatt diese statisch anzugeben. Die restlichen Änderungen waren geringfügig, wie an folgender Abbildung zu erkennen ist:

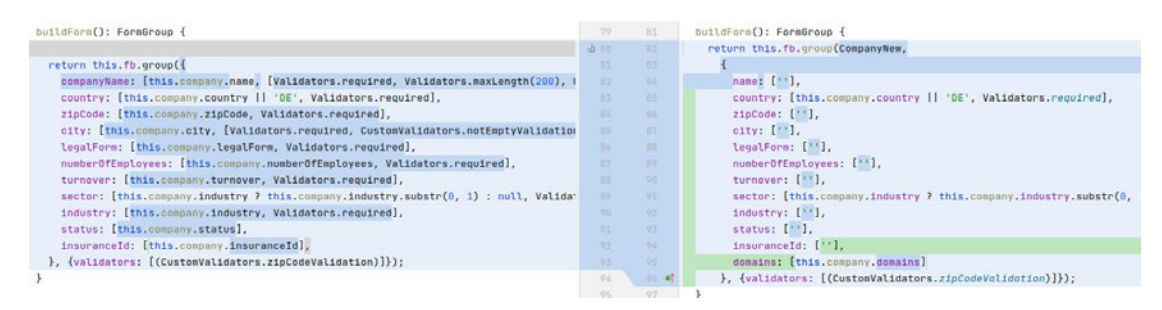

Abbildung 5.2: Screenshot aus IntelliJ mit Git-Diff von alter zu neuer Validierung.

Das Frontend ließ sich problemlos starten, nachdem diese Änderungen umgesetzt worden waren. Ein kurzer Test der Oberäche hat gezeigt, dass die Funktionalität identisch zur ursprünglichen Version ist. Ein Unterschied war nicht feststellbar.

Somit war der PoC für das Frontend erfolgreich und eine komplette Umstellung ist in Zukunft möglich.

## 5.4 Partielle Umstellung im Backend auf OpenAPI  $\small\textit{Specification}$

Damit der PoC komplett ist, muss auch das Backend die Validierung von der OpenAPI  $Specification$  übernehmen. Wie auch vorher im Frontend, wird eine partielle Umstellung durchgeführt. Somit kann auch im Backend eine schritteweise Umstellung durchgeführt werden. Wieder liegt der Fokus auf dem Unternehmensobjekt.

Es wird eine Abhängigkeit in Gradle deniert, sodass das Artefakt aus Abschnitt 5.2 verwendet werden kann. Die Angabe der Abhängigkeit ist mittels Gradle sehr einfach, wie im folgendem dargestellt:

```
1 / / / ...2
3 dependencies {
4 // ...
5
6 // openapi-specification of the api as java-dep
7 compile 'de.ppi.cysmo:core-api:2.0'
8
9 // ...
1011
12 \frac{1}{2}
```
Quellcode 5.6: Neue Abhängigkeiten in Cysmo für OpenAPI (Groovy).

Nun ist die komplette OpenAPI Specification in Form von Java Interfaces und Objekten verfügbar. Für jeden Controller gibt es nun ein Interface, welches einfach implementiert werden kann. Die Komplexität der bisherigen Controller nimmt dadurch stark ab, da die Annotationen für Spring nicht mehr den Code für die Controller aufblähen. Eine vollständige Umstellung wäre somit sehr vorteilhaft.

Die DTOs liegen nun auch als Javaobjekte vor und lassen sich bereits in den alten Controllern verwenden. Im folgendem Quellcode wurde das alte Unternehmensobjekt mit dem von der  $OpenAPI$  Specification ausgetauscht:

```
1 / * *2 * Old controller method which takes requests
3 * to create new companies
4 * (reduced to relevant fields)
5 \times6 @PostMapping
7 public CompanyDto create(
8 @Parameter(description = "CompanyDto with all information "
9 + "about the company to create", required = true)
10 @Valid // this annotation tells spring to validate the object
11 @RequestBody // POST-body contains data
12 final de.ppi.cysmo.coreApi.model.Company company) {
13
14 // unchanged body
15 }
```
Quellcode 5.7: Neuer Methodenkopf für den Cysmo Controller mit OpenAPI (Java).

Durch diese Umstellung funktioniert die Validierung bereits. Jedoch fehlt noch eine Erweiterung des Exception-Handler-Controllers, denn fehlerhafte Validierungen erzeugen

eine leere Rückmeldung. Lediglich ein 400er Statuscode wird zurückgeben. Bei großen Objekten ist es somit quasi unmöglich herauszufinden, welches Feld die Validierung verletzt hat. Mit folgendem Screenshot soll das Problem verdeutlicht werden:

| POST                                                                                         | $\mathbf{v}$ |                                 | {{baseUrl}}v2/companies                                                                                                   |                |     |                    |         |                                     |  |
|----------------------------------------------------------------------------------------------|--------------|---------------------------------|----------------------------------------------------------------------------------------------------|----------------|-----|--------------------|---------|-------------------------------------|--|
| Params                                                                                       |              | Authorization                   | Headers (10)                                                                                                    | Body $\bullet$ |     | Pre-request Script | Tests   | Settings                            |  |
| none                                                                                         |              | torm-data                       | x-www-form-urlencoded                                                                                                    |                | raw | binary binary      | GraphQL | $ SON \rightharpoondown$            |  |
| $\mathfrak{t}$<br>$\frac{1}{2}$<br>3<br>$\overline{4}$<br>5<br>6<br>7<br>$\overline{8}$<br>ŀ |              | "shared": false                 | "name": "PPI AG",<br>"domains": ["ppi.de"],<br>"zipCode": "222607",<br>"city": "Hamburg",<br>"status": "status.CUSTOMER", |                |     |                    |         |                                     |  |
| Body<br>Pretty<br>1                                                                          | Raw          | Cookies Headers (12)<br>Preview | <b>Test Results</b><br>Visualize                                                                                          | Text <b>v</b>  |     |                    | ⊕       | Status: 400 Bad Request Time: 37 ms |  |

Abbildung 5.3: Screenshot von Postman mit leerer Rückmeldung.

Deswegen wird der bereits angesprochene Controller aus Abschnitt 3.2 eingebaut. Dadurch ändert sich die Rückmeldung, was die Arbeit mit der API wesentlich verbessert. Im nächsten Screenshot ist derselbe Aufruf zu sehen, nur dass diesmal eine lesbare Rückmeldung vorhanden ist.

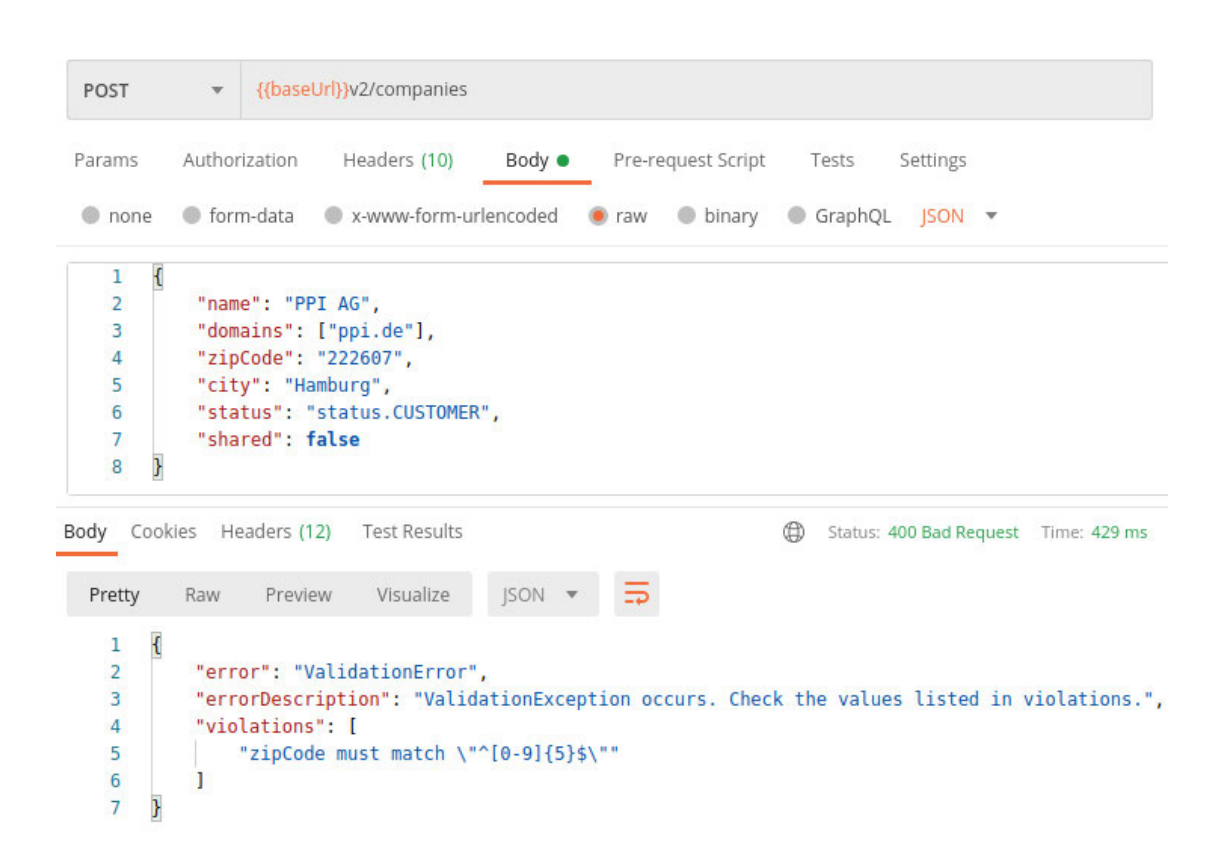

Abbildung 5.4: Screenshot von Postman mit nicht leerer Rückmeldung.

Das Cysmo®-Backend nutzt nun auch die Validierung von der OpenAPI Specification für das Unternehmensobjekt. Ein erster Test zeigt: Die Validierung funktioniert. Der komplette PoC ist somit erfolgreich beendet.

## 6 Analyse des Einbaus

Der Einbau war erfolgreich, auch wenn eine Prüfung angepasst werden musste. In Cysmo® wurden die Daten nicht nur rein syntaktisch geprüft, sondern es wurden Felder miteinander kombiniert. Die Postleitzahl wurde an das Land geknüpft: Wenn das Unternehmen in Deutschland liegt, dann darf die Postleitzahl nur aus Zahlen bestehen und muss genau fünfstellig sein.

Diese Prüfung wurde ausschließlich im Frontend durchgeführt und kann dort auch bestehen bleiben. Zwar sollte das Backend diese Prüfung als fachliche Prüfung ebenfalls mit aufnehmen, was jedoch wenig mit einer syntaktischen Validierung zu tun hat und nicht mit  $OpenAPI$  Specification abbildbar ist.

Auÿerdem musste die bisherige API leicht angepasst werden. Es war nötig, dass entweder eine Domain, eine IP-Adresse oder beides zu einem Unternehmen angegeben wurde. Solche Cross Field Validations sind zwar mittels OpenAPI Specification abbildbar [16], aber nicht in Java und Typescript. Eine bessere Alternative wäre es, wenn Abhängigkeiten mehrerer Felder vermieden werden könnten, indem z. B. verschiedene Pfade verwendet werden. In diesem Fall würden dann drei unabhängige Endpunkte entstehen, die entweder Domains, IP-Adressen oder beides akzeptieren. Alternativ wäre es auch möglich, dass diese Felder zu einem einzigen Feld zusammengefasst werden.

Im Rahmen dieses PoC wurde das Feld der IP-Adresse deaktiviert, sodass nicht mehr Unternehmen mit IP-Adressen gespeichert werden können.

### Identifizierung von Problemen

Obwohl der PoC einige Vorteile mit sich bringt, birgt die OpenAPI Specification auch diverse Nachteile:

1. Lange und komplexe OpenAPI-Definition Die komplette Definition in OpenAPI (exkl. der Validierungsregeln) ist für  $Cysmo$ <sup>®</sup> beinahe 13.000 Zeilen lang. Das Problem wird zwar dadurch gemindert, dass es gute Editoren gibt (welche in modernen Integrierten Entwicklungsumgebungen (IDEs) nutzbar sind), die die gesamte  $API$  grafisch aufbereitet anzeigen. Alternativ wäre es möglich, dass die Definition komplett in Java beschrieben wird. Jedoch nimmt es den Entwicklern die Freiheit, denn sie sind dann darauf angewiesen, dass die Übersetzung von Java nach OpenAPI Specification und wieder zurück zu Java gut funktioniert.

### 2. "Vendor-Lock-in"

Wenn alle Projekte intensiv mit der OpenAPI Specification arbeiten, dann entsteht ein sog. "Vendor-Lock-in". Die PPI AG ist stark an die OpenAPI Specification gebunden und ein Wechsel zu einer anderen Lösung für alle Projekte ist meist nicht wirtschaftlich. Das Problem wird jedoch dadurch entschärft, dass sowohl die Spezi zierungssprache als auch der Codegenerator OpenSource sind und theoretisch von Entwicklern der PPI AG angepasst werden könnten.

#### 3. Hohe Time-to-Value (TTV)

Anpassungen an der API erfordern, dass zuerst die Auslagerung (beschrieben in Abschnitt 5.1) der API geändert werden muss. Diese Änderung muss zuerst sämtliche Qualitätssicherungsprozesse durchlaufen, wozu auch der Merge Request zählt. Dieser Prozess sichert zwar die Qualität, aber er kostet jedoch Zeit. Erst wenn dieser Prozess komplett abgeschlossen ist, kann mit der eigentlichen Entwicklung an den anderen Komponenten begonnen werden. Dieser Overhead ist für kleinere Projekte (mit einem oder zwei Entwicklern) möglicherweise schädlich, aber für größere Projekte ist diese Qualitätssicherung wichtig.

#### 4. Abhängigkeit zu Codegenerator

Es ist wichtig, dass der Codegenerator regelmäÿig Aktualisierungen erhält. Denn mit jeder neuen Version von Spring muss potentiell der Codegenerator angepasst werden. Unter Umständen wird dadurch wieder die TTV für neue Versionen von Spring länger. Allgemein ist der Generator von der OpenAPI Specification mit knapp 8.000 Sternen auf Github recht populär [17], wodurch Updates von Spring wahrscheinlich schnell im Codegenerator verfügbar sind. Ein Restrisiko für dieses Problem bleibt dennoch bestehen.

In Abschnitt 3.4 wurden fünf Kriterien deniert, die von in dieser Bachelorarbeit erarbeiteten Lösung erfüllt werden müssen. Die Erfüllung dieser Kriterien wird nachfolgend einzeln bewertet.

## Analyse der Kriterien

#### 1. Die Validierung sollte minimalredundant implementiert sein.

Die Validierung wird nun einmalig und zentral definiert. Dadurch ist sichergestellt, dass Validierungsprüfungen minimalredundant implementiert sind.

Manuelle Änderungen an der API innerhalb der Komponenten sind nicht mehr möglich.

## 2. Änderungen der Validerungen erfordern keinen manuellen Mehraufwand beim Frontend.

Es besteht zwar noch ein manueller Mehraufwand beim Frontend, dieser wurde jedoch im Gegensatz zur vorherigen Version erheblich reduziert. Es muss nur noch eine Versionsnummer angepasst werden, anstatt der gesamten API-Implementierung.

Auÿerdem wurde durch den Aufbau einer CI/CD-Strecke der Grundstein gelegt, damit dieses Kriterium vollständig erfüllt werden kann. Es wäre möglich, dass ein Patchoder Minor-Update der API vollautomatisch einen Neubau des Backends und Frontends auslöst. Für Major-Updates (die i.d.R. Breaking Changes enthalten) kann dieses vollautomatische System sicherstellen, dass die Anwendung keine veralteten Ressourcen nutzt. Das Entfernen von Komponenten, die im Backend oder Frontend noch verwendet werden, führen zu Fehlern bei der Kompilierung. Diese Fehler können im CI/CD-Prozess automatisch detektiert und entsprechend behandelt werden.

#### Beispiel

Wenn ein Breaking-Change entsteht (z. B. wenn der Pfad einer Ressource angepasst wird), dann erfolgt dies in zwei Schritten.

Zuerst wird eine neue Minor-Version der API veröffentlicht, die den alten und neuen Pfad enthält. Diese neue Version wird in die verschiedenen Systeme eingebaut und die alte Variante wird nicht mehr aufgerufen.

In einem zweitem Schritt kann in einem Major-Release die alte Variante komplett entfernt werden. [2]

Durch dieses Vorgehen wird das Fehlerpotenzial reduziert.

#### 3. Die Lösung ist in Java und Typescript verwendbar.

Durch die Vorarbeiten (beschrieben in Kapitel 4) ist die Validierung in beiden Sprachen verfügbar.

#### 4. Es werden keine zusätzlichen Backend-Aufrufe durchgeführt.

Da die API-Definitionen zentral definiert sind, sind keine zusätzlichen Aufrufe nötig.

Sämtliche Systeme kennen die komplette API-Definition zur Kompilierzeit. Dadurch erfordern Änderungen eine erneute Auslieferung sämtlicher Komponenten.

### 5. Validierungen im Frontend sind in Echtzeit möglich.

Wie in Abschnitt 5.3 beschrieben, kann das Frontend anhand der API-Definition eine Validierung in Echtzeit durchführen. Während des Tippens können Endanwender somit auf eine Verletzung der Validierung hingewiesen werden.

## Ableitung

Fast alle Kriterien wurden erfüllt. Eine Ausnahme bildet nur Kriterium zwei. Aufgrund des hohen Aufwands wurden hier nur mögliche Wege beschrieben, wie dieses Ziel zu erreichen ist. Außerdem wurde das Problem weiter geschwächt, indem der Mehraufwand drastisch reduziert wurde.

## 7 Zusammenfassung

Der Einbau eines  $PoC$  in  $Cysmo^{\circledR}$  war erfolgreich.

Als Lösungsweg wurde OpenAPI als IDL (s. Abschnitt 3.2) verwendet. Die Lösung erfüllt fast alle geforderten Kriterien und bietet somit eine gute Möglichkeit, um das Problem der redundanten Implementierung von Validierungen Herr zu werden.

Im Rahmen dieser Bachelorarbeit sind einige Vorteile bemerkt wurden, die erstmal nichts mit dem Thema der Bachelorarbeit zu tun haben, aber trotzdem eine wesentliche Qualitätssteigerung für die PPI AG bedeuten. Unter anderem betrifft das die Auslagerung der API (beschrieben in Abschnitt 5.1). Damit können die Komponenten, die die API nutzen, nicht mehr die API modizieren. Dadurch werden Entwickler gezwungen sich an den Vertrag der API zu halten. Außerdem werden dadurch viele weitere Möglichkeiten eröffnet, sodass Projekte in der Lage sind, die  $API$  mit weiteren  $CI/CD$ -Prozessen zu kombinieren.

Weiterhin wurde festgestellt, dass eine vollständige Umstellung auf  $OpenAPI$  Specification nicht nur die Validierung vereinheitlicht, sondern auch in  $Cysmo^{\circledR}$  die Komplexität der Controller wesentlich reduzieren würde, da störende Annotationen komplett wegfallen. Auÿerdem werden manuell implementierte syntaktische Validerungen obsolet, wodurch die Controller auf das Wesentliche reduziert werden können.

Der Aufbau aus einem Angular-Frontend und einem Spring-Backend ist bei der PPI AG zum favorisiertem Standard geworden und einige andere Projekte und Produkte verwenden diesen bereits.

Aus Sicht des Autors ergeben sich durch die erfolgreiche Umsetzung einer minimalredundanten Validierung und der daraus resultierenden Erkenntnisse einige Vorteile für die PPI AG, die einen deutlichen Mehrwert liefern und die Qualität der Projekte und Produkte nachhaltig verbessern können. Es existieren zwar einige Nachteile (siehe Abschnitt 6). Jedoch werden die Nachteile von den Vorteilen deutlich überwogen.

## Ausblick

Aufgrund der Ergebnisse dieser Bachelorarbeit sollte die PPI AG die minimalredundante Lösung, mithilfe der OpenAPI Specification, weiter vorantreiben. Dazu kann in Cysmo<sup>®</sup> ein vollständiger Umzug zur OpenAPI Specification durchgeführt werden. Dadurch gewinnt das Produkt einiges an Qualität, da dann die Validierung minimalredundant ist und somit potentielle Fehler verhindert werden. Außerdem wäre dann der Vertrag der Schnittstelle klarer definiert und in einem eigenem Repository als Single Point of Truth verfügbar. Basierend auf der Auslagerung sind verschiedene weitere Ausbaustufen des CI/CD-Systems möglich, wie es in Abschnitt 5.2 beschrieben wurde. Auch andere Schnittstellen, z. B. zwischen dem Cysmo-Core und der Rating-Engine, könnten als OpenAPI Specification definiert werden.

Durch die vollständige Umstellung auf die OpenAPI Specification gewinnen die Entwickler von  $Cysmo^{(k)}$  einiges an Know-How. Dieses Wissen kann dann eingesetzt werden, damit andere Projekte ebenfalls den Umbau durchführen können. Auf diese Art und Weise können viele Projekte von der OpenAPI Specification profitieren und langfristig die Qualität der Produkte der PPI AG steigern.

Wenn viele Projekte die OpenAPI Specification einsetzen, dann steigt die Wahrscheinlichkeit, dass in der OpenAPI Specification Features fehlen. Sollte dieser Fall eintreten, dann könnten Entwickler der PPI AG die fehlenden Features nachpflegen und somit die weltweite OpenSource-Community fördern. Das könnte sich wiederrum positiv für die PPI AG auswirken, da dadurch die Reputation von der Firma steigen kann.

## Danksagung

Mit dieser Seite möchte ich mich bei allen Personen bedanken, die mich bei dieser Bachelorarbeit unterstützt haben. Dies betrifft meine Arbeitskollegen und den Prof. Dr. Schmolitzky. Ganz besonders gilt meinem Dank Michael, der viele wertvolle Anmerkungen beim Korrekturlesen geben konnte.

Bei der PPI AG möchte ich mich dafür bedanken, dass sie diese Bachelorarbeit überhaupt möglich gemacht hat.

## Literaturverzeichnis

- [1] Andre Köpke: Fork von openapi-generator. 2021. URL https: //github.com/OpenAPITools/openapi-generator/compare/master. ..AndreKoepke:typescript-validation. Geforkt am 12.09.2020
- [2] Baeldung: Versioning a REST API. (2020). URL https://www.baeldung. com/rest-versioning. Eingesehen am 05.02.2021
- [3] Barzilay, E. et al: Decorators. (2021). URL https://www. typescriptlang.org/docs/handbook/decorators.html. Eingesehen am 20.02.2021
- [4] CAVANAUGH, Ryan: Regex-validated string types (feedback reset). (2020). URL https://github.com/microsoft/TypeScript/issues/41160. Eingesehen am 21.02.2021
- [5] Chris Wanstrath: Mustache Manual. 2014. URL https://mustache. github.io/mustache.5.html. Eingesehen am 18.01.2021
- [6] ENDY KAUFMANN:  $ngx-dynamic-form-builder auf GitHub. 2020. URL https:$ //github.com/EndyKaufman/ngx-dynamic-form-builder. Eingesehen am 05.01.2021
- [7] Fondation, Apache S.: Apache License, Version 2.0. (2004). URL https: //www.apache.org/licenses/LICENSE-2.0
- [8] GitLab Inc.: Gitlab Pipelines. URL https://docs.gitlab.com/ee/ci/ pipelines/. Eingesehen am 01.02.2021
- [9] GOOGLE: Validating input in reactive forms. 2021. URL https://angular. io/guide/form-validation#validating-input-in-reactive-forms. Eingesehen am 04.01.2021
- [10] JETBRAINS: Using the Kotlin/JS IR compiler. (2020). URL https: //kotlinlang.org/docs/reference/js-ir-compiler.html#previewgeneration-of-typescript-declaration-files-dts. Eingesehen am 18.12.2020
- [11] Parsy, Valentin: Typescript : class vs interface. (2018). URL https://medium.com/front-end-weekly/typescript-class-vsinterface-99c0ae1c2136. Eingesehen am 20.02.2021
- [12] PPI AG: Website von  $Cusmo^{\circledR}$ . URL https://www.cysmo.de/. Eingesehen am 01.02.2021
- [13] R. Fielding, Julian F. R.: RFC 7231, HTTP/1.1 Semantics and Content. (2014). URL https://tools.ietf.org/pdf/rfc7231.txt
- [14] Rumbaugh, James E. ; Jacobson, Ivar ; Booch, Grady: The Uni fied Modelling Language Reference Manual. Addison-Wesley-Longman, 1999. URL https://www.researchgate.net/publication/220694093\_The\_ Unified\_Modelling\_Language\_Reference\_Manual. ISBN 978-0-201- 30998-0
- [15] SMARTBEAR SOFTWARE: *Docker-Image für OpenAPI*. URL https://github. com/OpenAPITools/openapi-generator#16---docker. Eingesehen am 01.02.2021
- [16] SMARTBEAR SOFTWARE: oneOf, anyOf, allOf, not. . URL https://swagger. io/docs/specification/data-models/oneof-anyof-allof-not/. Eingesehen am 15.01.2021
- [17] SmartBear Software: openapi-generator auf Github. 2020. URL https://github.com/OpenAPITools/openapi-generator. Eingesehen am 21.12.2020
- [18] Steen, Maarten van ; Tanenbaum, A. S.: Distributed Systems. Maarten van Steen, 2018. URL https://www.distributed-systems.net/index.php/ books/ds3/. ISBN 978-90-815406-2-9
- [19] Unbekannt: class-validator für Typescript auf Github. 2020. URL https: //github.com/typestack/class-validator. Eingesehen am 22.12.2020

## Glossar

- Angular Ein Frontend-Framework in JavaScript/Typescript, welches von der PPI AG in modernen Projekten eingesetzt wird.
- Apache License 2.0 Es handelt sich um eine anerkannte Freie Software Lizenz, die es erlaubt, die lizenzierte Software zu verändern, verwenden und zu verteilen.
- Application Programming Interface Eine API ist eine definierte Schnittstelle, die von Programmen benutzt werden kann. Verteile Systeme (insbesondere Webseiten) benutzen oft REST-Schnittstellen.
- Backend Ein Backend ist nicht sichtbar für den Endnutzer und bietet APIs für Frontends an. Backendanwendungen laufen auf Servern und werden beispielsweise in PHP, Java, C# oder C++ programmiert.
- Continuous Integration / Continuous Development Hierbei handelt es sich um Grundsätze. CI sagt aus, dass Code noch während der Entwicklung automatisch integriert werden soll (u.a. mit sog. Pipelines, die den Code testen). CD hingegen sagt aus, dass Umgebungen automatisch ausgerollt werden sollen (z. B. bei einem Commit in den master-Branch wird automatisch ein neues Release für die produktive Umgebung veröffentlicht).
- **Cysmo**<sup>®</sup> Das Tool Cysmo<sup>®</sup> ist ein Produkt der *PPI AG* zur automatisierten Risikobewertung von Webseiten.
- Datentransferobjekt Ein Datentransferobjekt stellt i.d.R. eine Klasse dar, die mehrere Informationen bündelt.
- Fat Application Eine Fat Application beschreibt eine Software, welche völlig unabhängig von einem Zentralserver agieren kann. Die Anwendung enthält alle nötigen Softwarekomponenten.
- Fork Bei einem Fork handelt es sich um eine Kopie eines Github-Repositories, welche unter einem anderen Namen weitergeführt wird. Mit einem Pull Request ist es möglich, dass Änderungen eines Fork zurück ins ursprüngliche Repository gebracht werden.
- Frontend Ein Frontend ist der sichtbare Teil für Endnutzer. Alle Webseiten, Apps und die meisten Programmen fallen in diese Kategorie. Frontends werden auf Endgeräten ausgeführt. Webseiten werden mit HTML, CSS und Javascript programmiert.
- Gitlab Gitlab ist eine bekannte Open Source Software die Quellcodeverwaltung via Git ermöglicht. Mithilfe einer Webseite lassen sich Änderungen und ganze Prozesse visualisieren und optimieren.
- HTTP-Interceptor Ein HTTP-Interceptor unterbricht einen HTTP-Request und kann den ursprünglichen Aufruf bearbeiten. Dies wird genutzt um z. B. Authentifzierungsmerkmale zu einem Aufruf hinzufügen, ohne das die Entwickler dies im eigentlichen Aufruf bedenken müssen.
- Interface Definition Language Mithilfe einer IDL lässt sich ein Interface beschreiben. Es beinhaltet Informationen über angebotende Methoden und deren Parameter. Je nach Sprache sind auch weiterführende Informationen (wie z. B. Regeln für Validierung oder Beispieldaten) möglich.
- Java Virtual Maschine Programme, die in Java implementiert sind, kompilieren zu einem Bytecode. Anders als andere Programme ist dieser Bytecode unabhängig vom Betriebssystem. Damit Programme in Java funktionieren, laufen diese einer virtuellen Maschine, der sog. JVM.
- Kotlin Kotlin ist eine junge Programmiersprache von JetBrains die nach Java-Bytecode kompiliert werden kann und somit in der JVM nutzbar ist. Sie bietet gegenüber Java einige Vorteile indem moderne Konstrukte wie Datenklassen und Lambda Ausdrücke nativ nutzbar sind.
- Merge Request Ein Merge Request (oder auch Pull Request) bezeichnet eine Anfrage für das Zusammenführeren verschiedener Branches aus Git. Ein Merge Request

kann zwar von jedem gestellt werden, aber nur bestimmte Personen dürfen diesen annehmen.

- Mustache Mustache ist eine Template-Engine, die es ermöglicht Codevorlagen zu erstellen. In einer Codevorlage können Platzhalter definiert werden, die später durch Parameter ersetzt werden.
- NPM NPM ist ein Paket-Manager für Javascript und Typescript. Mithilfe von NPM lassen sich Abhängigkeiten definieren, die dann automatisch installiert werden können.
- **OpenAPI Specification** Die OpenAPI Specification (ehemals Swagger) ist eine populäre IDL. Es ist eine standardirisierte Form um Schnittstellen zu beschreiben. Zusätzlich kann eine in OpenAPI Specification definierte Schnittstelle in die meisten Programmiersprachen exportiert werden.
- PPI AG Die PPI AG ist ein Softwareunternehmen, welche diese Bachelorarbeit unterstützt.
- Representational State Transfer REST ist ein Softwareparadigma, welches vorgibt wie die Kommunikation zwischen verschiedenen Systemen aussehen soll. Der große Vorteil an REST ist, dass das Web als zugrundeliegende Struktur verwendet wird. Da fast jedes System in der Lage ist das HTTP-Protokoll zu verwenden, können diese Systeme auch via REST kommunizieren.
- Round Trip Time Gibt die Zeit an, die ein Datenpaket benötigt, um in einen verteilten Softwaresystem zwischen zwei Punkten hin und wieder zurück zu reisen. Wenn ein System ein Datenpaket an ein anderes schickt, dann vergeht etwas Zeit, bis es dort ankommt. Und es vergeht noch mehr Zeit, bis eine Antwort beim ursprünglichen System zurück kommt. Die gesamte Laufzeit ist die Round Trip Time.
- Single Point of Truth Ein Ausdruck in der Informatik, der besagt, dass die "Wahrheit" nur an einer Stelle zu finden. Es gibt somit keine Redundanzen der "Wahrheit". Die "Wahrheit" steht stellvertretend für verschiedene Daten. Hiermit kann Programmcode, Datensätze oder Denitionen gemeint sein.
- Spring Eine Javabibliothek die viele grundlegende Funktionen wie REST-APIs oder Dependency Injection bietet. Spring ist sehr weit verbreitet und wird häufig in Backends verwendet.
- Time-to-Value Time-to-Value ist die Zeit, die benötigt wird, bis eine Änderung am Produkt beim Endnutzer ankommt. Der Worst-Case tritt ein, wenn eine Änderung am Code kurz nach einem Release vorgenommen wurde. Dann liegt diese Änderung solange brach, bis es ein neues Release gibt, was u.U. Monate dauern könnte.
- Typescript Typescript erweitert JavaScript um ein wichtiges Konzept: Typisierung. In JavaScript gibt es keine Datentypen, welche jedoch in Typescript vorhanden sind. Entwicklungen in Typescript haben somit weniger Fehlerpotential, weil der Compiler die Typen kennt und somit Entwickler unterstützen kann.
- Verteiltes System Ein verteiltes System besteht aus mehreren autonomen Recheneinheiten, welche dem Softwarenutzer als ein einzelnes kohärentes System erscheint.

## Erklärung zur selbstständigen Bearbeitung einer Abschlussarbeit

Gemäÿ der Allgemeinen Prüfungs- und Studienordnung ist zusammen mit der Abschlussarbeit eine schriftliche Erklärung abzugeben, in der der Studierende bestätigt, dass die Abschlussarbeit "— bei einer Gruppenarbeit die entsprechend gekennzeichneten Teile der Arbeit [( 18 Abs. 1 APSO-TI-BM bzw. 21 Abs. 1 APSO-INGI)] — ohne fremde Hilfe selbständig verfasst und nur die angegebenen Quellen und Hilfsmittel benutzt wurden. Wörtlich oder dem Sinn nach aus anderen Werken entnommene Stellen sind unter Angabe der Quellen kenntlich zu machen.

Quelle:  $\S$  16 Abs. 5 APSO-TI-BM bzw.  $\S$  15 Abs. 6 APSO-INGI

### Erklärung zur selbstständigen Bearbeitung der Arbeit

Hiermit versichere ich,

Name:

Vorname:

dass ich die vorliegende Bachelorarbeit bzw. bei einer Gruppenarbeit die entsprechend gekennzeichneten Teile der Arbeit - mit dem Thema:

## Minimalredundante Validierung von Benutzereingaben in Front- und Backend eines interaktiven Softwaresystems

ohne fremde Hilfe selbständig verfasst und nur die angegebenen Quellen und Hilfsmittel benutzt habe. Wörtlich oder dem Sinn nach aus anderen Werken entnommene Stellen sind unter Angabe der Quellen kenntlich gemacht.

Ort Datum Unterschrift im Original